## **Burn Photoshop Action Free Download**[BETTER]

Installing Adobe Photoshop and then cracking it is easy and straightforward. The first step is to download and install the Adobe Photoshop software on your computer. Then, you need to locate and run the installation.exe file. Once this is done, you need to locate a crack file and copy it to your computer. The crack file is usually available online, and it is used to unlock the full version of the software. Once the patch file is copied to your computer, you need to open it and follow the instructions on the screen. Once the patching process is complete, you will have a fully functional version of Adobe Photoshop on your computer. To make sure that the software is running properly, you should check the version number to ensure that the crack was successful. That's it - you have now successfully cracked Adobe Photoshop!

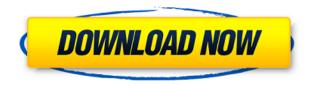

I love the Filmic RAW conversion feature. It opens up the ability to crop, alter and paint on images. Photoshop is my preferred tool for image editing. When I started using RAW conversions, I had no other tool to work with, and I found it to be a pain to convert images every time I wanted to use them. Now Photoshop takes care of the conversion for me. I've seen amateur image editors complaining about difficult RAW conversion tools. When I first installed Kagay, I was a bit disappointed. I've used GIMP and RAW editors before, and Kagay seemed sluggish. I soon discovered what really set it apart from other apps. Rather than focusing on the process of editing, the program focuses on drawings. There is a keys feature that clearly was designed with sketching in mind. You can get a feeling for each key's drawing properties. You can select keys, move or delete them. Kagay leaves room for error. I constantly found myself relying on the keys feature. I'd place a key on the canvas, select it, place another and then add new lines. My computer was programmed to do so with ease. Photoshop filters are drying up as a creative tool, but the Adobe Sketch feature opens up new doors. In the past I would have painstakingly applied such filters using layers. Sketch allows you to automatically apply a Photoshop brush and it does so seamlessly. I could then layer the effects of the brush until I was satisfied. With Photoshop, I just place the filter brush and let it do its thing.

## Photoshop Download License Keygen Torrent (Activation Code) PC/Windows 2023

We've also created an official Photoshop subreddit with the mission of sharing knowledge, questions and solutions to help grow the Photoshop community. Go to the site to stay up to date on weekly Photoshop content. The Creative Cloud Simply (accessory) is a simple and personal connection from the Adobe Creative Cloud. It gives you the ability to sync projects, apps, and cloud services and sync them across your devices. It also includes the My CC feature that allows you to quickly launch your favorite apps on your other devices or create a folder to sync bookmarks, recent apps and other important information. Even without a subscription, the Sony Creative Cloud Smart Cam (accessory) is a smart, easy-to-use camera that plugs directly into your smartphone, transforming it into a smartphone camera. You'll want to create a workspace folder that has a name that defines its purpose. This method will help you better organize your workflow. The following step-by-step instructions show you how to create a folder for your projects in Windows. Once you have this folder, you can open Photoshop and get started. To create a new workspace, browse to the workspace folder location (your desktop, for example). Windows users will see it in the Windows explorer folder. For a Mac user, it's usually called "Desktop" or "Documents". Create the project folder on your desktop and drag it to the laptop or desktop where you want to work. Next, open Photoshop and you'll see your new workspace on the left side of the screen. You can work with any of your projects at this time by selecting the drop down list there that lists your folders. e3d0a04c9c

## PhotoshopCracked Full Version For PC {{ lifetime releaSe }} 2023

There are features planned for future releases of Photoshop that will make it even more powerful. Adobe's plans in the future include adding the ability to layer video on top of raster images, so a video could be composited with a still image. Adobe also plans to add an undo/redo function for raster images that will work in the browser, which will definitely need more work. Adobe Photoshop is the world's most powerful and trusted tool for creative professionals. Its graphic editing capabilities and command structure are easy to use and understand. They can effortlessly handle many types of image better than any other software. Retouching, compositing, and modifying images are just a few basic functions that Photoshop users can perform. Whether you want to retouch an image, create a photo presentation, manipulate your home photos, or even fine-tune an existing image, Adobe Photoshop is your trusted friend. If you're a beginner or a long-time veteran, Photoshop is easy to learn and provides seamless tools to help you create your best creative work. This is an interactive ebook that teaches you how to edit digital images in Adobe Photoshop. It's a complete guide to using Photoshop's most popular features in creating images with professional results. Cisco Press has published more than 125 books and ebooks on the latest and greatest in the world of technology. This book is primarily a collection of 12 color photographs. You'll find incredible techniques that will help you achieve your professional goals. Most topics include easy-tofollow photos to give you the necessary images you need to see and understand your work on a whole new level. If you want to learn how to improve your images, this book is for you.

best action for photoshop free download background remover photoshop action free download journal art photoshop action free download crystal ice photoshop action free download impressionist photoshop action free download ink pen sketch photoshop action free download illustration sketch painting photoshop action free download download photoshop cs6 crackeado portugues 32 bits mega adobe photoshop elements camera raw download photoshop painting effect action free download

If you are ready to create dazzling, multimedia artwork, Photoshop Elements makes it easy to unlock a world of creative possibilities through its traditional, intuitive interface. Easy to use tools and features help you achieve professional-quality results at an intuitive price. Adobe Color is a powerful new tool that is designed to make your life easier as a designer. It makes it easy to access the latest color trends, looks and color combinations, and enables millions of new and inspiring color and text artwork possibilities without the need for additional plug-ins. You can now also update your Adobe Color system preferences with the new Adobe Color Panel. Adding the Adobe Color Panel to Photoshop's default **Color Theme Support** panel. When upgrading, make sure to export your existing PSD files and/or photos into the latest versions of Photoshop and Photoshop Elements first. This includes pictures in your albums, as well as galleries and other similar types of files. Pro macOS users who want the very latest iteration of their favorite creative tools, and more, will enjoy access to the latest updates and features in Adobe Creative Cloud, which includes Photoshop CC, Adobe Lightroom CC, Adobe InDesign CC, Adobe Illustrator CC, and more. Everyone else has access to the latest updates for all of Photoshop, Elements, and Fireworks. With Updates Anywhere, the new Creative Cloud renewals instantly update your desktop apps to the latest versions without the need to download them again.

"Our customers expect rich content in more ways and platforms, and our customers are trying to do more of it with the tools they already have. So we've built Photoshop to continue to evolve as a creative tool, and we're not slowing down," says Adobe product marketing manager, Mac Smith. Adobe Photoshop Lightroom can perform precisely the same functions that Photoshop does. It offers a full set of editing capabilities, including those set up in Photoshop. The interface is also simple. You can import images from a computer, online, or memory card and then start editing. It's also easy to share images online. You can attach images to an e-mail to send them to friends or family. You can also upload to Facebook, Flickr, and other online services. Adobe Photoshop is a powerful photo editing program. This series will cover important tools that you need to know before you begin working with the software. In this first episode, we will cover the tools that you will need to edit your images. These tools include: Selection tools, The Brush tool, the Lasso tool, the Quick Selection tool, the Magic Wand and the Adjustment Layers. Adobe Photoshop is a tool for professional and amateur photographers. It is a well-known name in the industry. It is used as a graphic software for retouching, photo resizing, graphics designing, and graphic layouts. It is also used to convert images into different formats that are compatible with different platforms. It is also possible to adjust the brightness, contrast, and tint. It is a powerful tool that has a wide array of applications. It can also add effects and create various scenes in images.

https://zeno.fm/radio/crack-business-in-a-box-product-key-rarl

https://zeno.fm/radio/safe-12-3-1-crack-rar

https://zeno.fm/radio/autodata-8-69-crack-full-2018-crack-fnoh

https://zeno.fm/radio/magix-sound-forge-pro-11-0-build-341-incl-keygen-sadeempc-full-version

https://zeno.fm/radio/alien-shooter-2-conscription-unlock-code

https://zeno.fm/radio/solucionario-mecanica-de-materiales-fitzgeraldl

To protect owners of their intellectual property, Adobe licensees generally do not encourage Adobe customers to edit files that they own, even if the owner is not a paid-up member of Adobe's creative community. That's one reason the company requires free Adobe Photoshop trials for new users. However, it's also possible to open proprietary files in Photoshop Elements. With Elements, you can open your own personal photos, images you shoot with your smartphone and Instagram and Facebook filters, as well as photos that you've imported from other media. But if you do not have the proper free trial of Photoshop, Adobe sells a version of the app called Photoshop Elements 9 Standard. The app can open all of your photographs, among other file formats, that pertain to this categorization of the software. The feature set includes such features as location-based adjustments, document and collage templates, and clean-up features. The software also has many version-specific features. For a limited time, Adobe makes Elements 20 and Elements 20.5 (\$69.99 and \$79.99, respectively) available from the Mac App Store for just \$49.99. With Elements 20 and Elements 20.5, the firm extends the education-focused software popular with schools to the everyday consumer. The seamless interface is optimized for touch, allowing users to navigate and perform complex manipulations via Google's Material Design. Elements 20 has built-in video and audio support. Elements 20.5 promises to deliver speedier performance and finer detail for iPad, iPhone, and iPod touch owners thanks to the software's DNG and TIFF file formats and new support for Apple's HEIF and HEIC image formats.

The firm which used to come before Adobe was Pixelmator, an alternative to Photoshop developed by a small team of individuals located in Washington besides a small office in San Francisco, California people oftentimes noticed are former Microsoft designers. Subsequently, there was

Maxon, a Chinese company which took over the development and handling of the company in 2013. It was acquired by Autodesk in 2017. Although Pixelmator still lives, Autodesk persuaded the developers to join the Autodesk family rather than stay with its small team of dedicated Pixelmator team. The company also announced about the plans to use the resources and skills of the team and continue to develop Pixelmator as a software-as-a-service (SaaS) offering. This is one of the most essential tools for the designer. Many will agree that brushes are very important in the features of Adobe Photoshop for interface based effects, and that helps to create filters, textures and filters. Brushes are also very important depending on advanced typography, illustration, and designing. This tool resembles as if a drawing paper was clicked and there would be the digital painting. It can be used to draw a path. In addition, image editing tools such as excellent zoom, paint bucket, and image selections are the tools to be used in a big way. After all, these are the tools that are used to enhance the image. The view, selection, and various editing tools to work with precise control on the canvas in photographic and graphic design are displayed here. Improvements in ruler alignment, frame awareness and draft tools are also in use.